## **[Lithophane](https://lerndinge.at/wp/2021/06/05/lithophane/)**

written by WegJul

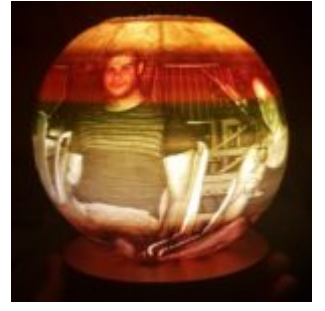

Bei einer "3D-Druck Lithophane" wird eine Bilddatei in ein 3D-Modell umgewandelt. Dabei werden hellere Farben dünner und dunklere Farben dicker abgebildet. Wird der 3D-Druck im Gegenlicht dargestellt, entsteht eine Darstellung des Bildes. Auf diese Art und Weise kann man beispielsweise einen Lampenschirm erstellen.